# **Narrowing Your Topic Worksheet**

From Professor J.Wilkie, Monroe Community College (http://web.monroecc.edu/manila/webfiles/jwilkie/narrowingyourtopic.pdf)

## **Quick Tips for Narrowing Your Topic**

• Look at an encyclopedia/Wikipedia-type site for general information on your topic and note interesting facts or ideas. (this is NOT a formal source for your paper—just a starting point

• Ask yourself the following questions:

- Who is my audience? Choose a topic that will be interesting to your audience.
- Will my topic fit the assignment? Is my topic still too broad for the length of the paper?
- What kind of information do I need to fulfill the assignment? A brief summary, magazine or journal articles, books, essays, encyclopedia articles, statistics? Can I locate these types of research materials for my topic?

# **Using an Online Database for Narrowing Your Topic**

- Search your topic in one of the BC Library databases (accessible through the BC Library website).
- Try Ebsco, Gale Opposing Viewpoints, and CQ Researcher, or a more topic-specific encyclopedia first. You can do subject searches to help narrow your topic, or sometimes there will be a box located on the left side of your screen titled "Narrow Your Search" or something to that effect.
- For research assistance, please find me or ask for help at the library reference desk.

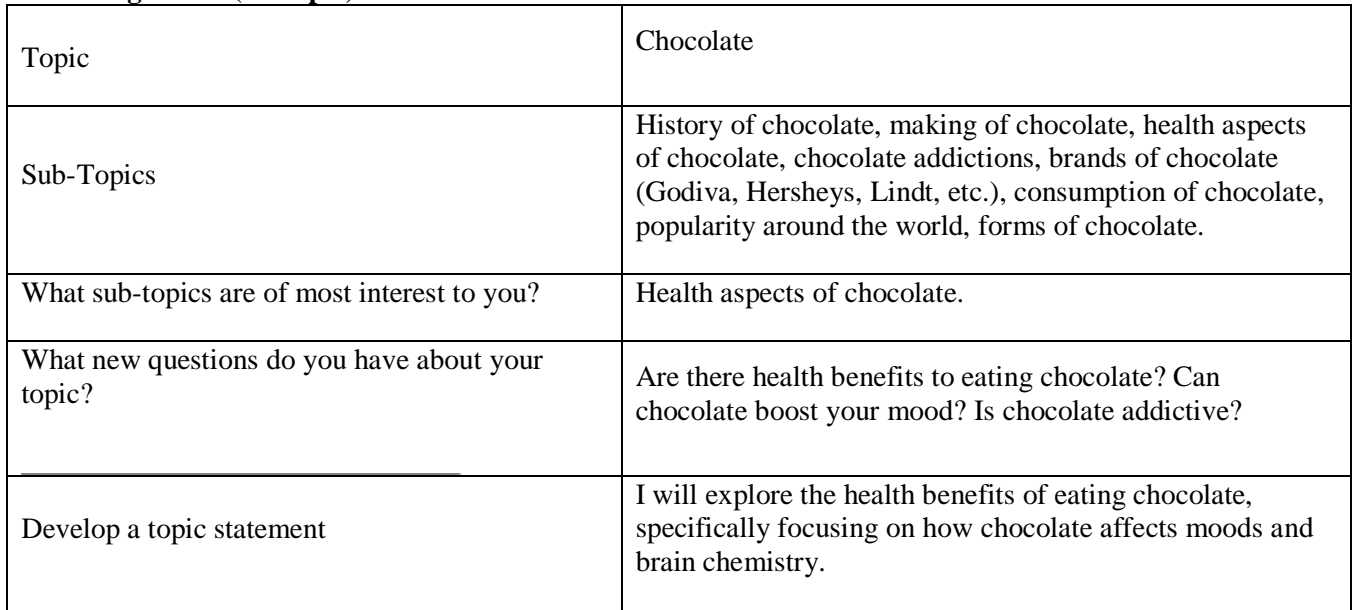

## **Narrowing Chart (example):**

#### **Research Paper: Narrowing Your Topic Worksheet**

Fill in the chart about your topic:

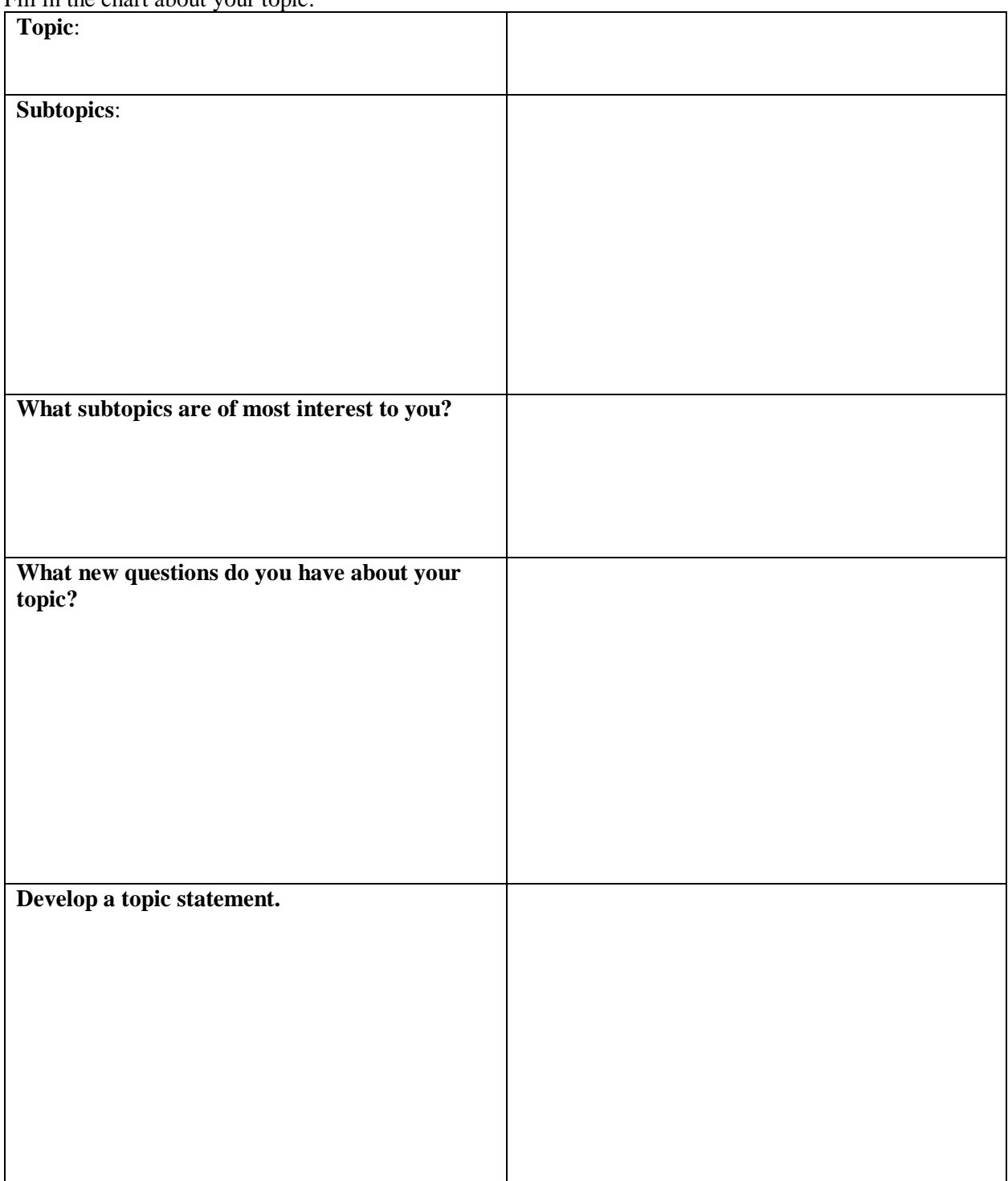